## **Datenblatt**

Plakat DIN A1 hoch, 5/0-farbig

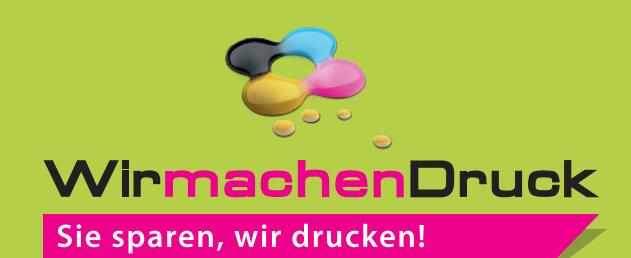

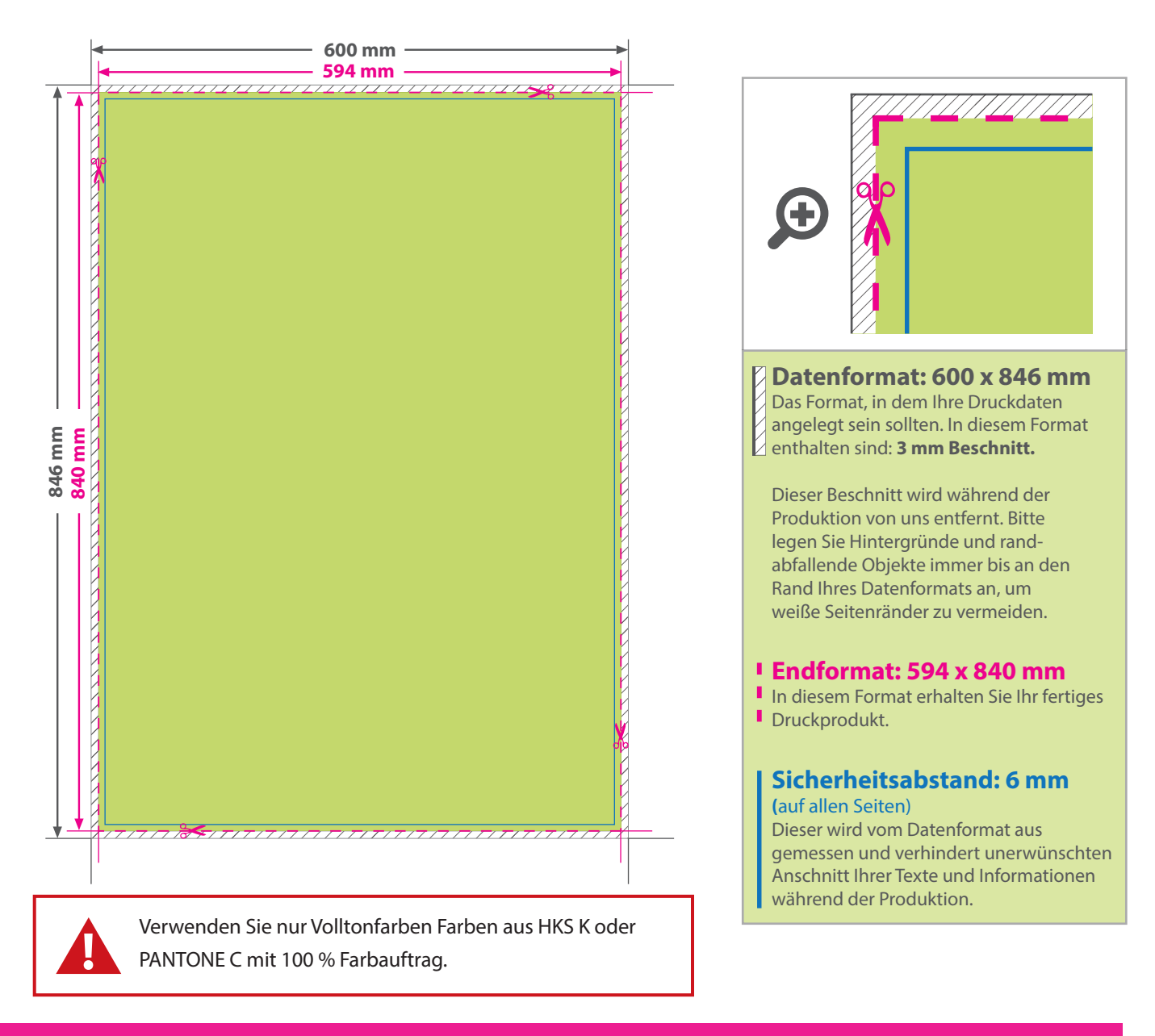

## 5 Tipps zur fehlerfreien Gestaltung Ihrer Druckdaten

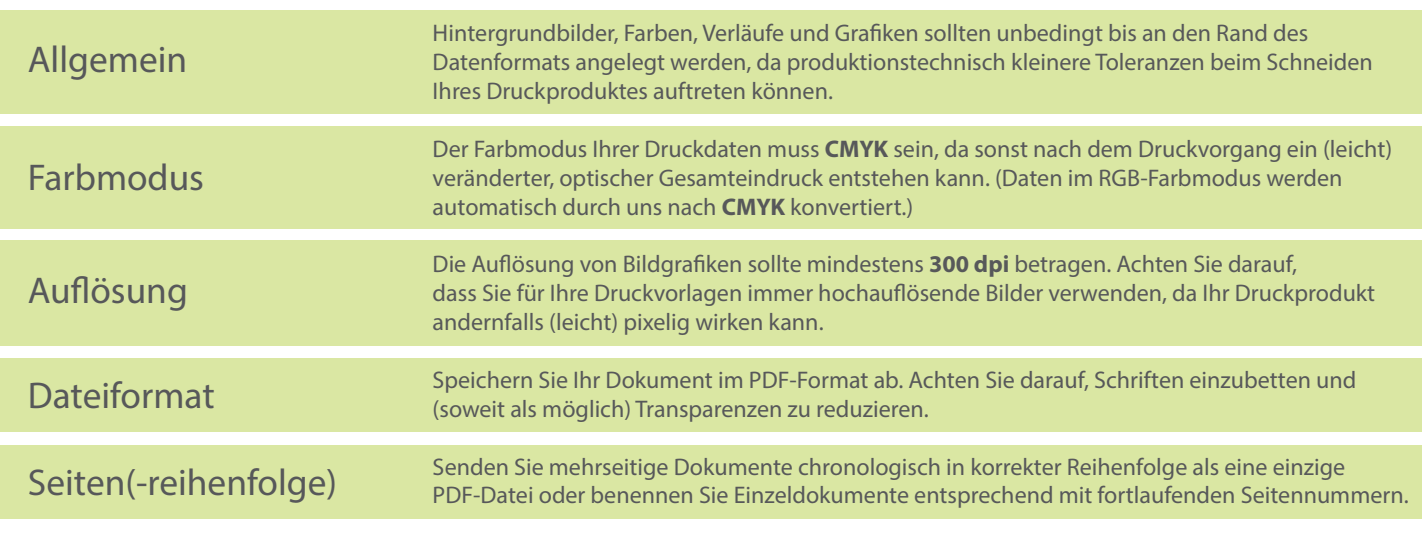